# Linux Hardening By RJ

Users, Groups, and Permissions

## Principle of Least Privilege

● A user should have the minimum amount of privilege required for completing their activities

● If an unprivileged account is compromised, attackers can't do much with it

● Create users and groups with permissions for specific purposes

# Listing Users

#### ● w command shows lots of info about who is logged in

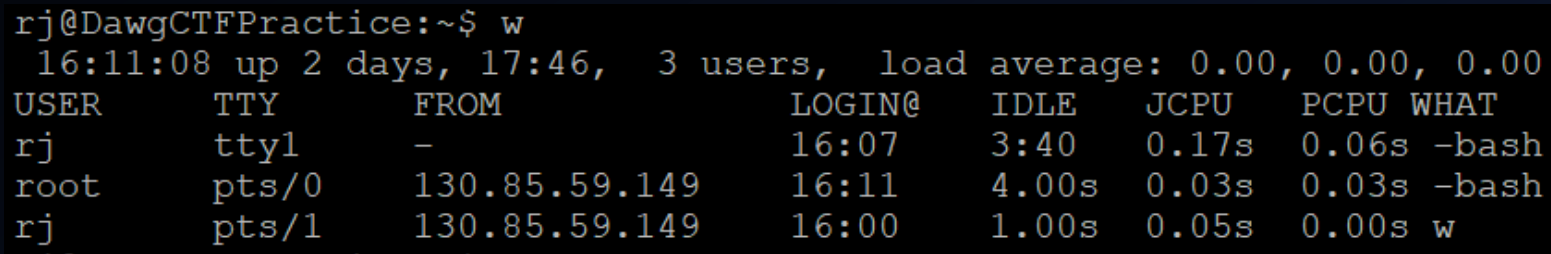

- TTY Terminal given to directly connected user
- PTS Terminal given to remotely connected user (i.e. ssh or telnet)

# /etc/passwd, /etc/group, /etc/shadow

#### ● /etc/passwd stores info about each user

- UID, GID, home dir, shell
- /bin/false vs /usr/sbin/nologin

● /etc/group stores info about each group

○ GID and users who belong to the group

#### ● /etc/shadow stores password hashes

○ Hash type, salt, password hash

# /etc/sudoers

● Specifies who can run commands that require root privileges

● Format: user (host)=(user:group) commands

#### Linux Permissions

ri@DawqCTFPractice:~\$ ls -la example.sh  $-rwxrw-r-1$  rj rj 0 Sep 15 16:33 example.sh

● Owner can read, write, and execute

● Members in owner's group can read and write

● All other users can read

## Changing owner, group, and permissions

● chown [user] [path]

● chgrp [group] [path]

● chmod [permissions] [path]

# Attack Surface

## Attack Surface

● Attack surface: combination of all methods an attacker could use to gain access to a system

● Need to be aware of what services services are running on a system and how to secure them

● Need to know what is coming in and out of network

# Listing Processes

• ps -ef | less -S

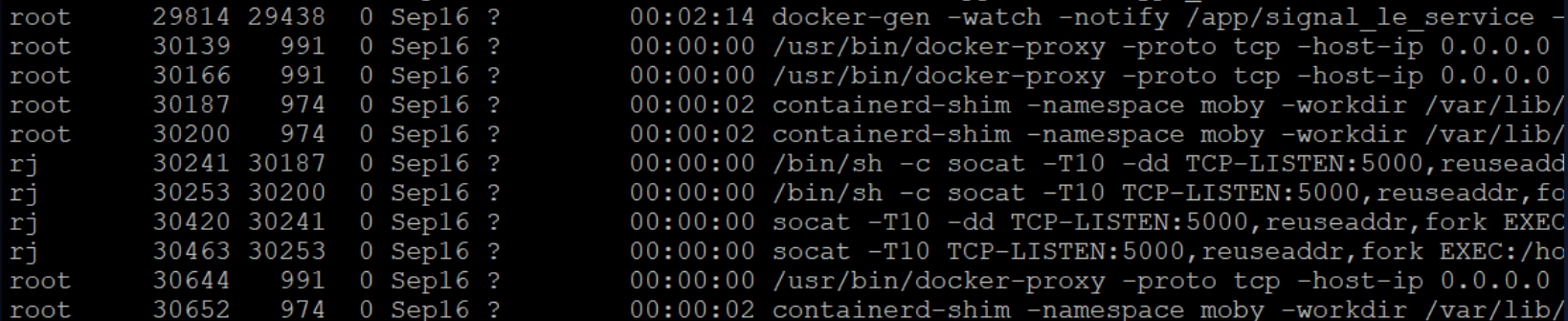

## Listing Listening Network Connections

#### ● netstat -tulpn

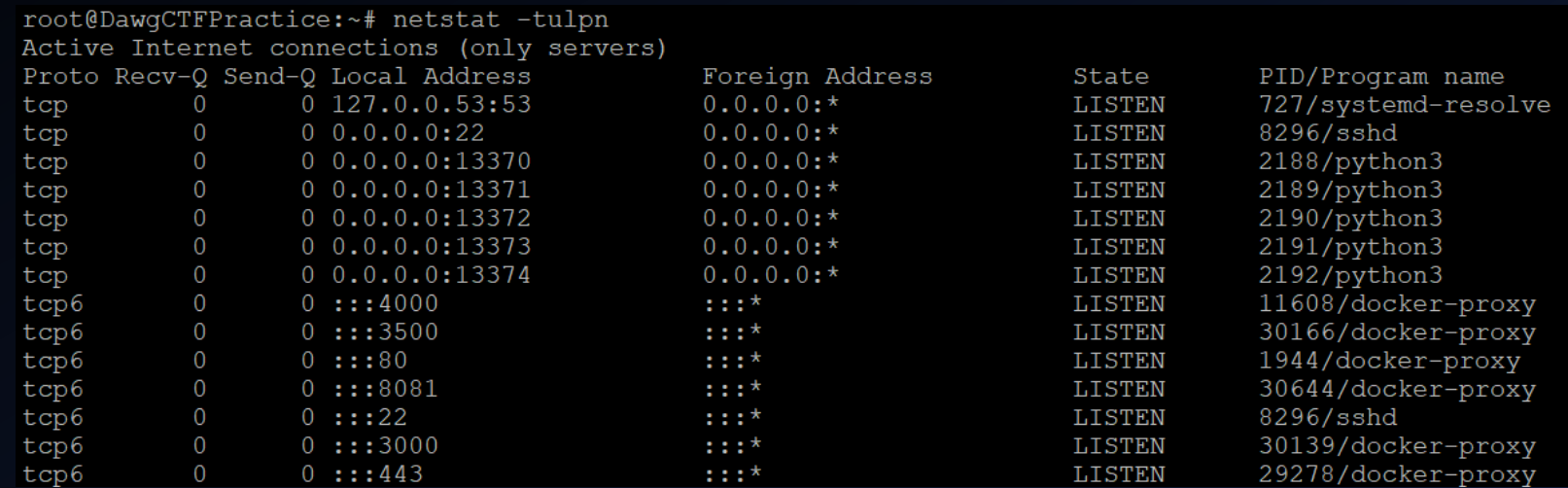

### Hardening Services

#### ● Services in Linux are highly configurable

○ Often come with a configuration file

● Usually many security configuration options available - research them and configure the service properly

● Usually can just google "securing whatever service" and someone's written a guide about it

### Patching Service Vulnerabilities

● Check for out of date services and make sure you are running the latest version!

● Research CVEs for services and apply appropriate mitigations

### Firewall Rules

● Will go into this in much more depth in a couple weeks

● Can set rules on what traffic is allowed in and out of a computer or network

● Show firewall rules using iptables -nvL

## **SSH**

● Protocol for remotely accessing a Linux system

● Pay very close attention to how SSH is configured! ○ /etc/ssh/sshd\_config

# History and Logging

● Bash history of a user is stored in .bash history file in their home directory

- Logs are stored in /var/log
	- /var/log/auth.log shows all authentication attempts
	- o Services often have their own log files